# **Nordea**

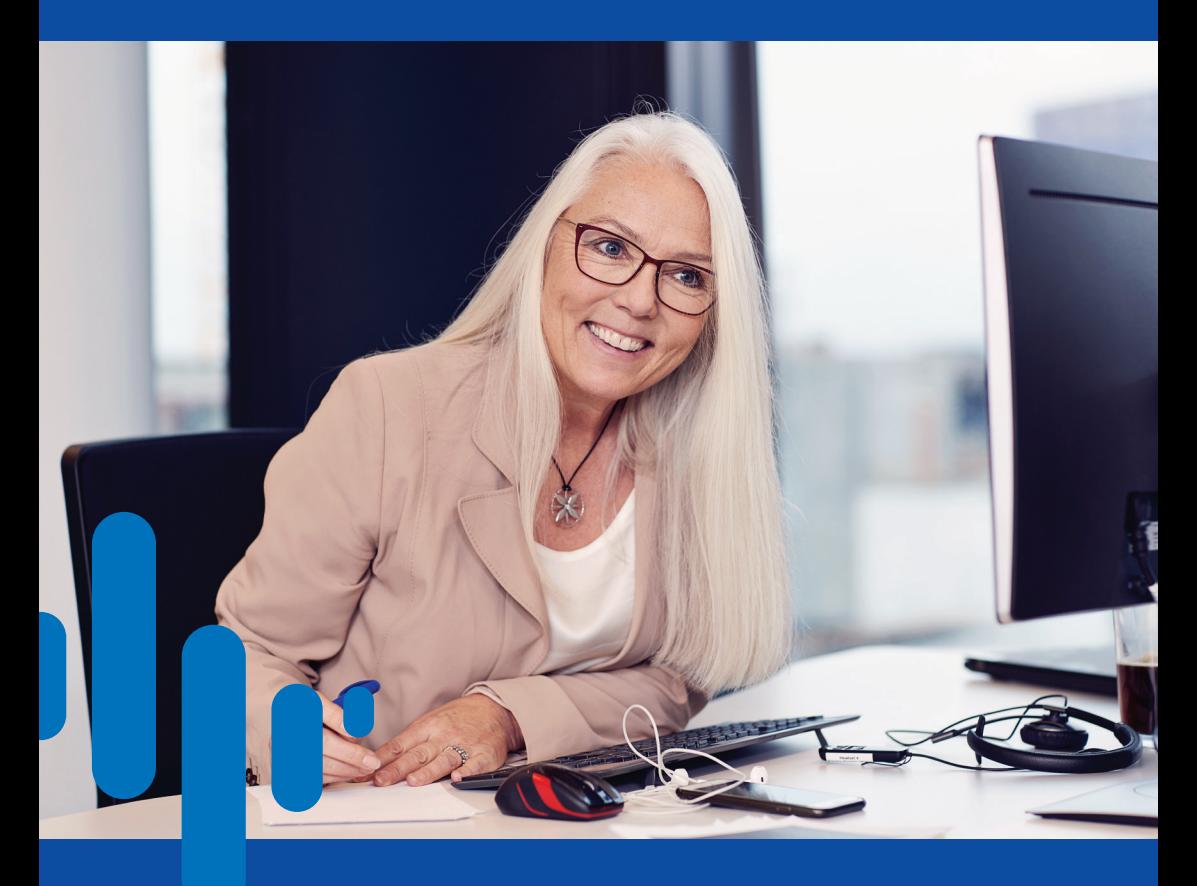

### Kuolinpesän pesänselvittäjän asiointi sähköisesti Nordeassa

Näin hyödyt sähköisestä asioinnista:

• Ajansäästöä ja sujuvuutta

• Tunnistautuminen ja asiakirjojen toimittaminen sähköisesti

• Pesänselvitystoimet 24/7 Nordean verkkopankissa

• Suojattu yhteys pankkiin

Ohjeita kääntöpuolella. Lisätietoa nordea.fi tai 0200 3000 (pvm/mpm).

Nordea Bank Oyj

## Sähköinen asiointi Nordeassa

#### **Nordean sähköisen asioinnin kanavat ovat käytössäsi henkilökohtaisilla, suomalaisen pankin voimassaolevilla pankkitunnuksilla (=Tupas)**

- nordea.fi/omaposti
- suojattu Chat Nordean verkkosivulla tai verkkopankissa
- Nordea 24/7 -asiakaspalvelu puhelimitse 0200 3000 (pvm/mpm)

### **Ilmoita Omapostilla pesänselvittäjän määräämisestä kuolinpesään**

- kirjoita selaimeen nordea.fi/omaposti
- kirjaudu Omapostiin pankkitunnuksillasi (=Tupas)
- valitse Uusi viesti / Vastaanottaja: Muu / Aihe: Pesänselvittäjä Sukunimi Etunimi kuolinpesä (esimerkki)
- kirjoita viestiin yhteystietosi sekä toimintaohjeita esimerkiksi osoitteenmuutos, kuolinpesän tilien liittäminen omaan tai yrityksen verkkopankkiin Nordeassa
- liitä dokumentit ja lähetä
- saat vastausviestin Omapostiin sekä tekstiviestin, kun asiakirjat on vastaanotettu ja toimenpiteet suoritettu

Pesänselvittämistoimia voit tehdä sinulle sopivana aikana, kun vainajan tilit ja muut palvelut on liitetty Nordean verkkopankkiisi.

Jos perinnönjako koskee vain Nordeassa olevia rahavaroja, voi rahatilisiirrot osakkaille toteuttaa suoraan verkkopankissa. Jos perinnönjaon kohteena on rahasto- tai arvo-osuuksia, joita ei realisoida, pankille on saantoperusteena esitettävä lainvoimainen ositus- ja/tai perinnönjakokirja sekä tähän liittyvät valtakirjat alkuperäisenä, jotta rahasto- ja arvo-osuustilisiirrot voidaan kirjata osakkaille. Perinnönjako rahastojen ja arvo-osuuksien osalta voidaan hoitaa Nordean toimipaikoissa vuoronumeropalveluna.